Deutsch English Español Français 한국어 Italiano Nederlands 日本語 Polski Português Русский فارسی Svenska Български Українська Čeština Romanian Magyar Ελληνικά हिन्दी 简体中文

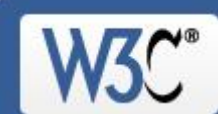

# The W3C CSS Validation Service

W 3C CSS Validator results for http://www.yelburgatown.gov.in (CSS level 2.1)

**Jump to: Validated CSS**

## W3C CSS Validator results for http://www.yelburgatown.gov.in (CSS level 2.1)

### **Congratulations! No Error Found.**

This document validates as CSS level 2.1 !

To show your readers that you've taken the care to create an interoperable Web page, you may display this icon on any page that validates. Here is the XHTML you could use to add this icon to your Web page:

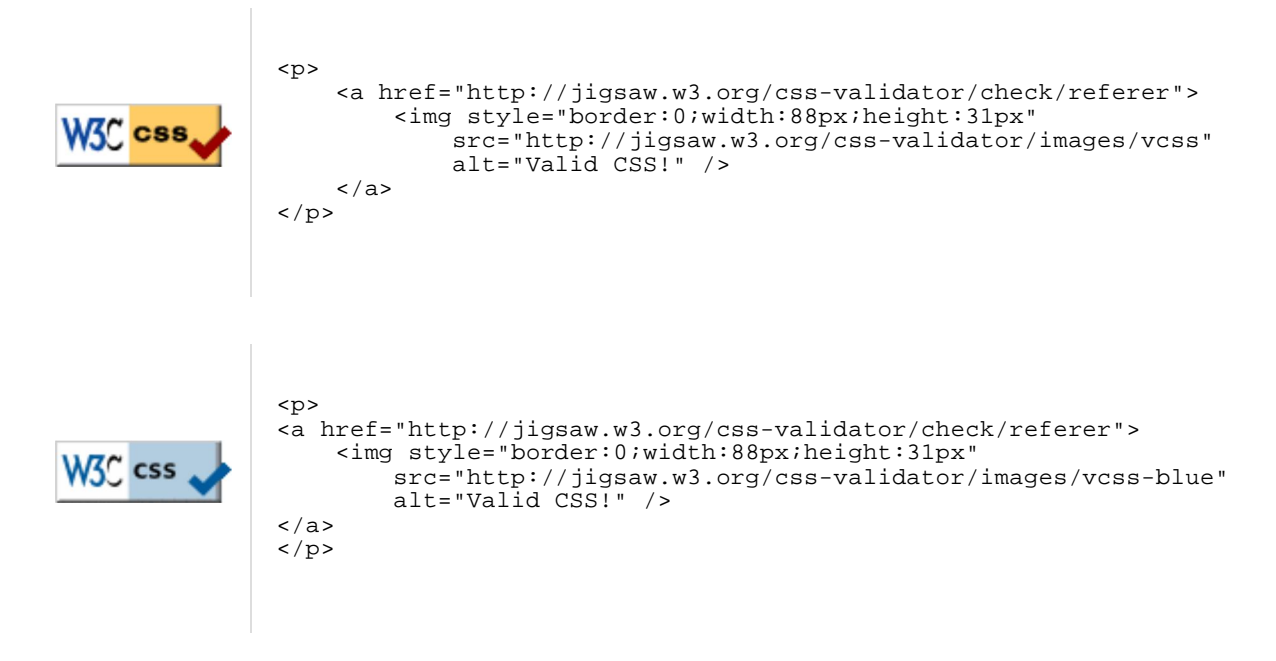

(close the img tag with  $>$  instead of  $/$  if using HTML  $<=$  4.01)

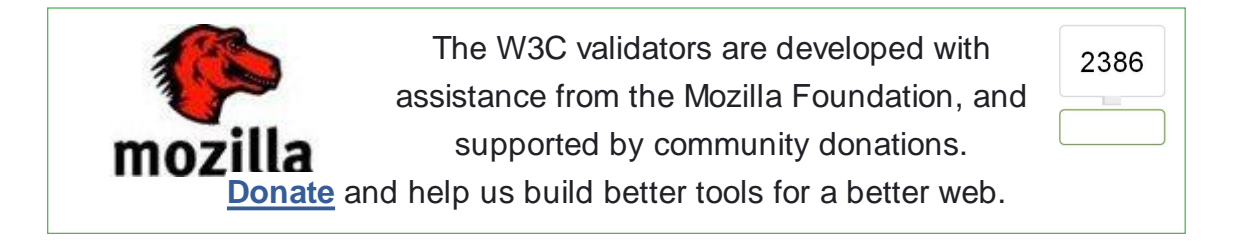

If you like, you can download a copy of this image to keep in your local web directory, and change the XHTML fragment above to reference your local image rather than the one on this server.

If you would like to create a link to this page (i.e., this validation result) to make it

↑ TOP

easier to re-validate this page in the future or to allow others to validate your page, the URI is:

```
http://jigsaw.w3.org/css-validator/validator?uri=http%3A%2F%2Fwww.yelburga
or
http://jigsaw.w3.org/css-validator/check/referer (for HTML/XML document on
```
(Or, you can just add the current page to your bookmarks or hotlist.)

#### Valid CSS information

```
.book-navigation .menu {
 border-top : 1px solid #888;
 padding : 1em 0 0 3em;
}
.book-navigation .page-links {
 border-top : 1px solid #888;
 border-bottom : 1px solid #888;
 text-align : center;
 padding : 0.5em;
}
.book-navigation .page-previous {
 text-align : left;
 width : 42%;
 display : block;
```

```
float : left;
}
```

```
.book-navigation .page-up {
 margin : 0 5%;
 width : 4%;
 display : block;
 float : left;
}
```

```
.book-navigation .page-next {
 text-align : right;
 width : 42%;
 display : block;
 float : right;
}
```

```
#book-outline {
 min-width : 56em;
}
```

```
.book-outline-form .form-item {
 margin-top : 0;
 margin-bottom : 0;
}
```

```
#edit-book-bid-wrapper .description {
 clear : both;
}
```

```
#book-admin-edit select {
 margin-right : 24px;
}
#book-admin-edit select.progress-disabled {
 margin-right : 0;
}
#book-admin-edit tr.ahah-new-content {
 background-color : #ffd;
}
#book-admin-edit .form-item {
 float : left;
}
.node-unpublished {
 background-color : #fff4f4;
}
.preview .node {
 background-color : #ffffea;
}
#node-admin-filter ul {
 list-style-type : none;
 padding : 0;
 margin : 0;
 width : 100%;
}
#node-admin-buttons {
 float : left;
 margin-left : 0.5em;
 clear : right;
}
td.revision-current {
 background : #ffc;
}
.node-form .form-text {
 display : block;
 width : 95%;
}
.node-form .container-inline .form-text {
 display : inline;
 width : auto;
}
.node-form .standard {
 clear : both;
}
.node-form textarea {
 display : block;
 width : 95%;
}
.node-form .attachments fieldset {
 float : none;
 display : block;
```

```
}
.terms-inline {
 display : inline;
}
fieldset {
 margin-bottom : 1em;
 padding : 0.5em;
}
form {
 margin : 0;
 padding : 0;
}
hr {
 height : 1px;
 border : 1px solid gray;
}
img {
 border : 0;
}
th {
 text-align : left;
 padding-right : 1em;
 border-bottom : 3px solid #ccc;
}
.clear-block:after {
 content : ".";
  display : block;
  height : 0;
  clear : both;
 visibility : hidden;
}
.clear-block {
 display : inline-block;
}
* html .clear-block {
 height : 1%;
}
.clear-block {
 display : block;
}
body.drag {
  cursor : move;
}
th.active img {
 display : inline;
}
tr.even, tr.odd {
  background-color : #eee;
  border-bottom : 1px solid #ccc;
 padding : 0.1em 0.6em;
```

```
}
tr.drag {
 background-color : #fffff0;
}
tr.drag-previous {
 background-color : #ffd;
}
td.active {
 background-color : #ddd;
}
td.checkbox, th.checkbox {
 text-align : center;
}
tbody {
 border-top : 1px solid #ccc;
}
tbody th {
 border-bottom : 1px solid #ccc;
}
thead th {
 text-align : left;
 padding-right : 1em;
 border-bottom : 3px solid #ccc;
}
.breadcrumb {
 padding-bottom : 0.5em;
}
div.indentation {
 width : 20px;
 height : 1.7em;
 margin : -0.4em 0.2em -0.4em -0.4em;
 padding : 0.42em 0 0.42em 0.6em;
 float : left;
}
div.tree-child {
 background : url(../../misc/tree.png) no-repeat 11px center;
}
div.tree-child-last {
 background : url(../../misc/tree-bottom.png) no-repeat 11px center;
}
div.tree-child-horizontal {
 background : url(../../misc/tree.png) no-repeat -11px center;
}
.error {
 color : #e55;
}
div.error {
 border : 1px solid #d77;
```

```
div.error, tr.error {
 background : #fcc;
 color : #200;
 padding : 2px;
}
.warning {
  color : #e09010;
}
div.warning {
 border : 1px solid #f0c020;
}
div.warning, tr.warning {
  background : #ffd;
 color : #220;
 padding : 2px;
}
.ok {
 color : #007300;
}
div.ok {
 border : 1px solid #00aa00;
}
div.ok, tr.ok {
  background : #dfd;
 color : #020;
  padding : 2px;
}
.item-list .icon {
  color : #555;
  float : right;
 padding-left : 0.25em;
 clear : right;
}
.item-list .title {
 font-weight : bold;
}
.item-list ul {
margin : 0 0 0.75em 0;
  padding : 0;
}
.item-list ul li {
 margin : 0 0 0.25em 1.5em;
 padding : 0;
 list-style : disc;
}
ol.task-list li.active {
 font-weight : bold;
}
.form-item {
 margin-top : 1em;
```

```
margin-bottom : 1em;
}
tr.odd .form-item, tr.even .form-item {
 margin-top : 0;
 margin-bottom : 0;
 white-space : nowrap;
}
tr.merge-down, tr.merge-down td, tr.merge-down th {
 border-bottom-width : 0 !important ;
}
tr.merge-up, tr.merge-up td, tr.merge-up th {
 border-top-width : 0 !important ;
}
.form-item input.error, .form-item textarea.error, .form-item select.error
\left\{ \right.border : 2px solid red;
}
.form-item .description {
 font-size : 0.85em;
}
.form-item label {
 display : block;
 font-weight : bold;
}
.form-item label.option {
 display : inline;
 font-weight : normal;
}
.form-checkboxes, .form-radios {
 margin : 1em 0;
}
.form-checkboxes .form-item, .form-radios .form-item {
 margin-top : 0.4em;
 margin-bottom : 0.4em;
}
.marker, .form-required {
 color : #000001;
}
.more-link {
 text-align : right;
}
.more-help-link {
 font-size : 0.85em;
 text-align : right;
}
.nowrap {
 white-space : nowrap;
}
.item-list .pager {
```

```
clear : both;
 text-align : center;
}
.item-list .pager li {
 background-image : none;
 display : inline;
 list-style-type : none;
 padding : 0.5em;
}
.pager-current {
 font-weight : bold;
}
.tips {
 margin-top : 0;
 margin-bottom : 0;
 padding-top : 0;
 padding-bottom : 0;
 font-size : 0.9em;
}
dl.multiselect dd.b, dl.multiselect dd.b .form-item, dl.multiselect dd.b
select {
 font-family : inherit;
 font-size : inherit;
 width : 14em;
}
dl.multiselect dd.a, dl.multiselect dd.a .form-item {
 width : 8em;
}
dl.multiselect dt, dl.multiselect dd {
 float : left;
 line-height : 1.75em;
 padding : 0;
 margin : 0 1em 0 0;
}
dl.multiselect .form-item {
 height : 1.75em;
 margin : 0;
}
.container-inline div, .container-inline label {
 display : inline;
}
ul.primary {
 border-collapse : collapse;
 padding : 0 0 0 1em;
 white-space : nowrap;
 list-style : none;
 margin : 5px;
 height : auto;
 line-height : normal;
 border-bottom : 1px solid #bbb;
}
ul.primary li {
 display : inline;
}
ul.primary li a {
```

```
background-color : #ddd;
  border-color : #bbb;
  border-width : 1px;
 border-style : solid solid none solid;
 height : auto;
 margin-right : 0.5em;
 padding : 0 1em;
 text-decoration : none;
}
ul.primary li.active a {
 background-color : #ffc;
 border : 1px solid #bbb;
 border-bottom : 1px solid #ffc;
}
ul.primary li a:hover {
 background-color : #eee;
 border-color : #ccc;
 border-bottom-color : #eee;
}
ul.secondary {
 border-bottom : 1px solid #bbb;
 padding : 0.5em 1em;
 margin : 5px;
}
ul.secondary li {
  display : inline;
  padding : 0 1em;
 border-right : 1px solid #ccc;
}
ul.secondary a {
 padding : 0;
 text-decoration : none;
}
ul.secondary a.active {
 border-bottom : 4px solid #999;
}
#autocomplete {
 position : absolute;
 border : 1px solid;
 overflow : hidden;
 z-index : 100;
}
#autocomplete ul {
 margin : 0;
 padding : 0;
 list-style : none;
}
#autocomplete li {
 background : #ffc;
 color : #000;
 white-space : pre;
 cursor : default;
}
#autocomplete li.selected {
 background : #0072b9;
 color : #ffc;
```

```
html.js input.form-autocomplete {
 background-image : url(../../misc/throbber.gif);
 background-repeat : no-repeat;
 background-position : 100% 2px;
}
html.js input.throbbing {
  background-position : 100% -18px;
}
html.js fieldset.collapsed {
 border-bottom-width : 0;
 border-left-width : 0;
 border-right-width : 0;
 margin-bottom : 0;
 height : 1em;
}
html.js fieldset.collapsed * {
 display : none;
}
html.js fieldset.collapsed legend {
 display : block;
}
html.js fieldset.collapsible legend a {
 padding-left : 15px;
 background : url(../../misc/menu-expanded.png) no-repeat 5px 75%;
}
html.js fieldset.collapsed legend a {
 background-image : url(../../misc/menu-collapsed.png);
 background-position : 5px 50%;
}
* html.js fieldset.collapsed legend, * html.js fieldset.collapsed legend *,
* html.js fieldset.collapsed table * {
 display : inline;
}
html.js fieldset.collapsible {
 position : relative;
}
html.js fieldset.collapsible legend a {
 display : block;
}
html.js fieldset.collapsible .fieldset-wrapper {
 overflow : auto;
}
.resizable-textarea {
 width : 95%;
}
.resizable-textarea .grippie {
 height : 9px;
 overflow : hidden;
 background : #eee url(../../misc/grippie.png) no-repeat center 2px;
 border : 1px solid #ddd;
```

```
border-top-width : 0;
 cursor : s-resize;
}
html.js .resizable-textarea textarea {
 margin-bottom : 0;
 width : 100%;
 display : block;
}
.draggable a.tabledrag-handle {
 cursor : move;
 float : left;
 height : 1.7em;
 margin : -0.4em 0 -0.4em -0.5em;
 padding : 0.42em 1.5em 0.42em 0.5em;
 text-decoration : none;
}
a.tabledrag-handle:hover {
 text-decoration : none;
}
a.tabledrag-handle .handle {
 margin-top : 4px;
 height : 13px;
 width : 13px;
 background : url(../../misc/draggable.png) no-repeat 0% 0%;
}
a.tabledrag-handle-hover .handle {
 background-position : 0% -20px;
}
.joined + .grippie {
  height : 5px;
 background-position : center 1px;
 margin-bottom : -2px;
}
.teaser-checkbox {
 padding-top : 1px;
}
div.teaser-button-wrapper {
 float : right;
 padding-right : 5%;
 margin : 0;
}
.teaser-checkbox div.form-item {
 float : right;
 margin : 0 5% 0 0;
 padding : 0;
}
textarea.teaser {
```
*display* : none;

**html.js .no-js** { *display* : none;

**.progress** {

}

```
font-weight : bold;
}
.progress .bar {
 background : #ffc url(../../misc/progress.gif);
  border : 1px solid #00375a;
  height : 1.5em;
 margin : 0 0.2em;
}
.progress .filled {
 background : #0072b9;
 height : 1em;
 border-bottom : 0.5em solid #004a73;
 width : 0%;
}
.progress .percentage {
 float : right;
}
.progress-disabled {
 float : left;
}
.ahah-progress {
 float : left;
}
.ahah-progress .throbber {
 width : 15px;
 height : 15px;
 margin : 2px;
 background : transparent url(../../misc/throbber.gif) no-repeat 0 -18px;
 float : left;
}
tr .ahah-progress .throbber {
 margin : 0 2px;
}
.ahah-progress-bar {
 width : 16em;
}
#first-time strong {
  display : block;
 padding : 1.5em 0 0.5em;
}
tr.selected td {
 background : #ffc;
}
table.sticky-header {
 margin-top : 0;
 background : #ffc;
}
#clean-url.install {
 display : none;
}
html.js .js-hide {
```

```
display : none;
}
#system-modules div.incompatible {
 font-weight : bold;
}
#system-themes-form div.incompatible {
 font-weight : bold;
}
span.password-strength {
 visibility : hidden;
}
input.password-field {
 margin-right : 10px;
}
div.password-description {
 padding : 0 2px;
  margin : 4px 0 0 0;
  font-size : 0.85em;
 max-width : 500px;
}
div.password-description ul {
 margin-bottom : 0;
}
.password-parent {
 margin : 0 0 0 0;
}
input.password-confirm {
 margin-right : 10px;
}
.confirm-parent {
 margin : 5px 0 0 0;
}
span.password-confirm {
 visibility : hidden;
}
span.password-confirm span {
 font-weight : normal;
}
ul.menu {
  list-style : none;
  border : none;
 text-align : left;
}
ul.menu li {
 margin : 0 0 0 0.5em;
}
li.expanded {
 list-style-type : circle;
 list-style-image : url(../../misc/menu-expanded.png);
```
W3C CSS Validator results for http://www.yelburgatown.gov.in (CSS 1... http://jigsaw.w3.org/css-validator/validator?uri=http://www.yelburgat...

```
padding : 0.2em 0.5em 0 0;
 margin : 0;
}
li.collapsed {
 list-style-type : disc;
 list-style-image : url(../../misc/menu-collapsed.png);
 padding : 0.2em 0.5em 0 0;
 margin : 0;
}
li.leaf {
 list-style-type : square;
 list-style-image : url(../../misc/menu-leaf.png);
 padding : 0.2em 0.5em 0 0;
 margin : 0;
}
li a.active {
 color : #030303;
}
td.menu-disabled {
 background : #ccc;
}
ul.links {
 margin : 0;
 padding : 0;
}
ul.links.inline {
 display : inline;
}
ul.links li {
 display : inline;
 list-style-type : none;
 padding : 0 0.5em;
}
.block ul {
 margin : 0;
 padding : 0 0 0.25em 1em;
}
#permissions td.module {
 font-weight : bold;
}
#permissions td.permission {
 padding-left : 1.5em;
}
#access-rules .access-type, #access-rules .rule-type {
 margin-right : 1em;
 float : left;
}
#access-rules .access-type .form-item, #access-rules .rule-type .form-item
{
 margin-top : 0;
}
```
**#access-rules .mask** {

```
clear : both;
}
#user-login-form {
 text-align : center;
}
#user-admin-filter ul {
 list-style-type : none;
 padding : 0;
 margin : 0;
 width : 100%;
}
```

```
#user-admin-buttons {
 float : left;
 margin-left : 0.5em;
 clear : right;
}
```

```
#user-admin-settings fieldset .description {
 font-size : 0.85em;
 padding-bottom : 0.5em;
}
.profile {
  clear : both;
 margin : 1em 0;
}
.profile .picture {
 float : right;
 margin : 0 1em 1em 0;
}
.profile h3 {
 border-bottom : 1px solid #ccc;
}
.profile dl {
 margin : 0 0 1.5em 0;
}
.profile dt {
 margin : 0 0 0.2em 0;
 font-weight : bold;
}
.profile dd {
 margin : 0 0 1em 0;
}
.block-nice_menus {
 line-height : normal;
 z-index : 10;
}
ul.nice-menu, ul.nice-menu ul {
  z-index : 5;
```
*position* : relative; }

```
ul.nice-menu li {
 position : relative;
}
ul.nice-menu a {
 display : block;
}
ul.nice-menu ul, #header-region ul.nice-menu ul {
 position : absolute;
 visibility : hidden;
}
ul.nice-menu li.over ul {
 visibility : visible;
}
ul.nice-menu ul li {
 display : block;
}
ul.nice-menu:after {
 content : ".";
 display : block;
 height : 0;
 clear : both;
 visibility : hidden;
}
```

```
ul.nice-menu li:hover ul, ul.nice-menu li.menuparent li:hover ul,
ul.nice-menu li.menuparent li.menuparent li:hover ul, ul.nice-menu
li.menuparent li.menuparent li.menuparent li:hover ul, ul.nice-menu li.over
ul, ul.nice-menu li.menuparent li.over ul, ul.nice-menu li.menuparent
li.menuparent li.over ul, ul.nice-menu li.menuparent li.menuparent
li.menuparent li.over ul, #header-region ul.nice-menu li:hover ul, #header-
region ul.nice-menu li.menuparent li:hover ul, #header-region ul.nice-menu
li.menuparent li.menuparent li:hover ul, #header-region ul.nice-menu
li.over ul, #header-region ul.nice-menu li.menuparent li.over ul, #header-
region ul.nice-menu li.menuparent li.menuparent li.over ul {
 visibility : visible;
}
```

```
ul.nice-menu li:hover ul ul, ul.nice-menu li:hover ul ul ul, ul.nice-menu
li:hover li:hover ul ul, ul.nice-menu li:hover li:hover ul ul ul,
ul.nice-menu li:hover li:hover li:hover ul ul, ul.nice-menu li:hover
li:hover li:hover ul ul ul, ul.nice-menu li.over ul ul, ul.nice-menu
li.over ul ul ul, ul.nice-menu li.over li.over ul ul, ul.nice-menu li.over
li.over ul ul ul, ul.nice-menu li.over li.over li.over ul ul, ul.nice-menu
li.over li.over li.over ul ul ul, #header-region ul.nice-menu li:hover ul
ul, #header-region ul.nice-menu li:hover ul ul ul, #header-region
ul.nice-menu li:hover li:hover ul ul, #header-region ul.nice-menu li:hover
li:hover ul ul ul, #header-region ul.nice-menu li:hover li:hover li:hover
ul ul, #header-region ul.nice-menu li:hover li:hover li:hover ul ul ul,
#header-region ul.nice-menu li.over ul ul, #header-region ul.nice-menu
li.over ul ul ul, #header-region ul.nice-menu li.over li.over ul ul,
#header-region ul.nice-menu li.over li.over ul ul ul, #header-region
ul.nice-menu li.over li.over li.over ul ul, #header-region ul.nice-menu
li.over li.over li.over ul ul ul {
 visibility : hidden;
}
ul.nice-menu li.menuparent ul, #header-region ul.nice-menu li.menuparent ul
```

```
{
 overflow : visible !important ;
}
```
**ul.nice-menu li.menuparent ul iframe, #header-region ul.nice-menu**

```
li.menuparent ul iframe {
  display : none;
  display : block;
 position : absolute;
 top : 0;
 left : 0;
  z-index : -1;
  width : 20px;
 height : 20px;
}
ul.nice-menu, ul.nice-menu ul {
 list-style : none;
 padding : 0;
 margin : 0;
 border-top : 1px solid #94654e;
}
ul.nice-menu li {
 border : 1px solid #94654e;
 border-top : 0;
 float : left;
 background-color : #dfa16f;
 margin : 0;
 padding-left : 0;
 background-image : none;
}
#header-region ul.nice-menu li {
 margin : 0;
 padding-top : 0.1em;
 padding-bottom : 0.1em;
 background : #debecc;
}
ul.nice-menu a {
 padding : 0.3em 5px 0.3em 5px;
}
ul.nice-menu ul, #header-region ul.nice-menu ul {
  top : 1.8em;
  left : -1px;
 border : 0;
 border-top : 1px solid #aa5303;
 margin-right : 0;
}
#header-region ul.nice-menu ul {
 top : 1.7em;
}
ul.nice-menu ul li {
 width : 12.5em;
}
ul.nice-menu-right, ul.nice-menu-left, ul.nice-menu-right li, ul.nice-
menu-left li {
 width : 15em;
}
ul.nice-menu-right ul {
 width : 12.5em;
 left : 15em;
 top : -1px;
}
```
**ul.nice-menu-right ul ul** {

```
width : 12.5em;
 left : 12.5em;
 top : -1px;
}
ul.nice-menu-right li.menuparent, ul.nice-menu-right li li.menuparent {
 background : #dfa16f url(arrow-right.png) no-repeat right center;
}
ul.nice-menu-right li.menuparent:hover, ul.nice-menu-right li.over,
ul.nice-menu-right li li.menuparent:hover, ul.nice-menu-right li li.over {
 background : #6f540d url(arrow-right.png) no-repeat right center;
}
ul.nice-menu-left li ul {
  width : 12.5em;
  left : -12.7em;
 top : -1px;
}
ul.nice-menu-left li ul li ul {
 width : 12.5em;
 left : -12.65em;
 top : -1px;
}
ul.nice-menu-left li.menuparent, ul.nice-menu-left li li.menuparent {
 background : #debecc url(arrow-left.png) no-repeat left center;
}
ul.nice-menu-left li.menuparent:hover, ul.nice-menu-left li.over, ul.nice-
menu-left li li.menuparent:hover, ul.nice-menu-left li li.over {
 background : #debecc url(arrow-left.png) no-repeat left center;
}
ul.nice-menu-left a, ul.nice-menu-left ul a {
 padding-left : 14px;
}
ul.nice-menu-down {
 float : left;
 border : 0;
 z-index : 10;
}
ul.nice-menu-down li {
 border-top : 1px solid #aa5303;
}
ul.nice-menu-down li li {
 border-top : 0;
}
ul.nice-menu-down ul {
 left : 0;
}
ul.nice-menu-down ul li {
 clear : both;
}
ul.nice-menu-down li ul li ul, #header-region ul.nice-menu-down li ul li ul
{
 left : 12.5em;
```
18 of 30 24-09-2011 15:23

```
top : -1px;
}
ul.nice-menu-down .menuparent a {
 padding-right : 15px;
}
ul.nice-menu-down li.menuparent, #header-region ul.nice-menu-down
li.menuparent {
  background : #debecc url(arrow-down.png) no-repeat right center;
}
ul.nice-menu-down li.menuparent:hover, ul.nice-menu-down li.over, #header-
region ul.nice-menu-down li.menuparent:hover, #header-region ul.nice-
menu-down li.over {
  background : #debecc url(arrow-down.png) no-repeat right center;
}
ul.nice-menu-down li li.menuparent, #header-region ul.nice-menu-down li
li.menuparent {
  background : #debecc url(arrow-right.png) no-repeat right center;
}
ul.nice-menu-down li li.menuparent:hover, ul.nice-menu-down li li.over,
#header-region ul.nice-menu-down li li.menuparent:hover, #header-region
ul.nice-menu-down li li.over {
  background : #debecc url(arrow-right.png) no-repeat right center;
}
span.ext {
  background : url(extlink.png) no-repeat right center;
  padding-right : 12px;
}
span.mailto {
  background : url(mailto.png) no-repeat right center;
  padding-right : 12px;
}
@media print {
 span.ext, span.mailto {
   display : none;
   padding : 0;
  }
}
.views-exposed-form .views-exposed-widget {
  float : left;
  padding : 0.5em 1em 0 0;
}
.views-exposed-form .views-exposed-widget .form-submit {
  margin-top : 1.6em;
}
.views-exposed-form .form-item, .views-exposed-form .form-submit {
 margin-top : 0;
  margin-bottom : 0;
}
.views-exposed-form label {
  font-weight : bold;
```

```
}
.views-exposed-widgets {
 margin-bottom : 0.5em;
}
html.js a.views-throbbing, html.js span.views-throbbing {
 background : url(../images/status-active.gif) no-repeat right center;
 padding-right : 18px;
}
div.view div.views-admin-links {
 font-size : xx-small;
 margin-right : 1em;
 margin-top : 1em;
}
.block div.view div.views-admin-links {
 margin-top : 0;
}
div.view div.views-admin-links ul {
 padding-left : 0;
}
div.view div.views-admin-links li a {
 color : #b8b8b8;
}
div.view div.views-admin-links li {
 padding-bottom : 2px;
 z-index : 201;
}
div.view div.views-admin-links-hover a, div.view div.views-admin-
links:hover a {
 color : #000;
}
div.view div.views-admin-links-hover, div.view div.views-admin-links:hover
{
 background : transparent;
}
div.view div.views-admin-links a:before {
 content : "[";
}
div.view div.views-admin-links a:after {
 content : "]";
}
div.view div.views-hide {
 display : none;
}
div.view div.views-hide-hover, div.view:hover div.views-hide {
 display : block;
 position : absolute;
 z-index : 200;
}
div.view:hover div.views-hide {
```

```
margin-top : -1.5em;
}
.views-view-grid tbody {
 border-top : none;
}
body {
 margin : 0;
  padding : 0;
  color : #000;
 background-color : #fff;
 font : 76% Arial, Verdana, Helvetica, sans-serif;
}
tr.odd td, tr.even td {
  padding : 0.3em;
}
h1, h2, h3, h4, h5, h6 {
 margin-bottom : 0.5em;
}
h1 {
 font-size : 18pt;
 font-family : verdana;
 background-color : #e5e5e5;
 width : 98%;
 padding : 3px 0 2px 5px;
 margin-bottom : 0;
}
h2 {
 font-size : 13pt;
 font-family : verdana;
 margin-bottom : 0;
}
h3, h4, h5, h6 {
 font-size : 1.1em;
}
p {
 margin-top : 0.5em;
 margin-bottom : 0.9em;
}
a:link {
  color : #323232;
 text-decoration : none;
 border-bottom : 1px dotted #aaa;
}
a:visited {
 color : #323232;
 text-decoration : none;
}
a:hover {
 color : #323232;
 text-decoration : none;
 border-bottom : 1px solid #aaa;
}
```
**a:active** {

```
color : #323232;
  text-decoration : none;
  border-bottom : 1px solid #aaa;
}
fieldset {
 border : 1px solid #ccc;
}
pre {
 background-color : #eaf4f5;
 padding : 0.75em 1.5em;
 font-size : 12px;
 border : 1px solid #ddd;
}
table {
  font-size : 1em;
}
thead th {
 border-bottom : 2px solid #000;
 font-weight : bold;
}
th a:link, th a:visited {
  color : #000;
}
tr.even, tr.odd, tbody th {
 border : solid #000;
 border-width : 1px 0;
}
tr.odd, tr.info {
 background-color : #ece8d4;
}
tr.even {
 background-color : #e9f3f4;
}
td.region, td.module, td.container {
 border-top : 1.5em solid #fff;
 border-bottom : 1px solid #b4d7f0;
 font-weight : bold;
}
tr:first-child td.region, tr:first-child td.module, tr:first-child
td.container {
 border-top-width : 0;
}
.form-item label {
 font-size : 1em;
 color : #222;
}
.item-list .title {
 font-size : 1em;
 color : #222;
}
```
**.links** {

*margin-bottom* : 0;

```
}
.comment .links {
 margin-bottom : 0;
}
#header, #content {
 width : 100%;
}
#header {
 background-color : #ffffff;
}
#logo {
 vertical-align : middle;
 background-image : url(evakoss.gif);
 background-repeat : no-repeat;
 border : 0;
 padding-top : 17px;
}
#logo img {
 float : left;
 border : 0;
 margin-top : -5px;
}
#logo .mrc_img {
 float : right;
}
#menu {
 padding : 0.2em 0.2em 0 0.2em;
 padding-bottom : 0.2em;
 text-align : left;
 font-size : 12px;
 font-weight : bold;
 vertical-align : middle;
}
#search-box {
 padding : 0.2em 0.2em 0 0.2em;
 padding-bottom : 0.2em;
 text-align : right;
 font-size : 11px;
 vertical-align : bottom;
}
#navlist {
 font-size : 1em;
 vertical-align : middle;
 color : #9cf;
}
#navlist a:link, #navlist a:visited {
 color : #000;
 text-decoration : none;
 font-size : 12px;
 font-family : Arial, Verdana, Helvetica, sans-serif;
}
#navlist a:hover {
 color : #fff;
 text-decoration : none;
```
W3C CSS Validator results for http://www.yelburgatown.gov.in (CSS 1... http://jigsaw.w3.org/css-validator/validator?uri=http://www.yelburgat...

```
background : #3a2c07;
 border-bottom : 1px solid #323232;
 font-size : 12px;
 font-family : "Arial, Verdana,Helvetica, sans-serif";
}
#navlist a:active {
 color : #fff;
 text-decoration : none;
 background : #cd9cb1;
 border-bottom : 1px solid #323232;
 font-size : 12px;
 font-family : Arial, Verdana, Helvetica, sans-serif;
}
#subnavlist {
 padding : 0.5em 1.2em 0.4em 0;
 font-size : 0.8em;
 color : #9cf;
}
#subnavlist a {
  font-weight : bold;
 color : #9cf;
}
ul.links li {
 border-left : 1px solid #6f540d;
 padding : 4px 1.8em;
 background : transparent url("menu.gif") repeat-x scroll center top;
}
ul.links li.first {
 border : none;
}
#search .form-text, #search .form-submit {
  border : 1px solid #369;
 font-size : 1.1em;
 height : 1.5em;
 vertical-align : middle;
}
#search .form-text {
 width : 8em;
 padding : 0 0.5em;
}
#mission {
 background-color : #dfa16f;
 border-top : 1px solid #94654e;
 color: #0000000;padding : 0.1em;
}
#mission a, #mission a:visited {
 color : #9cf;
 font-weight : bold;
}
.site-name {
 color : #000000;
 font-size : 2em;
}
```
**.site-name a:link, .site-name a:visited** {

```
color : #fffafa;
}
.site-name a:hover {
 color : #a63715;
 text-decoration : none;
}
.site-slogan {
 margin : -0.2em 0 0 0;
 font-size : 2em;
 color : #000000;
}
#main {
 padding : 10px;
}
#mission, .node .content, .comment .content {
 line-height : 1.4em;
}
#help {
 font-size : 0.9em;
 margin-bottom : 1em;
}
.breadcrumb {
 margin-bottom : 0.5em;
}
.messages {
 background-color : #eaf4f5;
 border : 1px solid #ccc;
 padding : 0.3em;
 margin-bottom : 1em;
}
.error {
 border-color : red;
}
#sidebar-left, #sidebar-right {
 background-color : #dfa16f;
 width : 16em;
 vertical-align : top;
}
#footer {
 background-color : #ffffff;
 text-align : center;
 font-size : 0.8em;
}
.title, .title a {
 color : #000;
 padding : 5px 8px 5px;
 margin : 0;
}
.title-block, .title-block a {
 color : #fffafa;
 padding : 5px 8px 5px;
 margin : 0;
```

```
.submitted {
 color : #999;
 font-size : 0.8em;
}
.links {
 color : #999;
}
.block, .box {
 padding : 0 0 1.5em 0;
}
.block {
 padding-bottom : 0.75em;
 margin-bottom : 1.5em;
}
.block .title {
 margin-bottom : 0.25em;
}
.box .title {
 font-size : 1.1em;
}
.node {
 margin : 0.5em 0 2em 0;
}
.sticky {
 padding : 0.5em;
 background-color : #eaf4f5;
 border : 1px solid #ddd;
}
.node .content, .comment .content {
margin : 0.5em 0 0.5em 0;
}
.node .taxonomy {
 color : #999;
 font-size : 0.8em;
 padding-left : 1.5em;
}
.node .picture {
 border : 1px solid #ddd;
 float : right;
 margin : 0.5em;
}
.comment {
 border : 1px solid #abc;
 padding : 0.5em;
 margin-bottom : 1em;
}
.comment .title a {
```

```
}
.comment .new {
 text-align : right;
 font-weight : bold;
 font-size : 0.8em;
 float : right;
 color : red;
}
.comment .picture {
 border : 1px solid #abc;
 float : right;
 margin : 0.5em;
}
#aggregator .feed-source {
 background-color : #eaf4f5;
 border : 1px solid #ccc;
 padding : 1em;
 margin : 1em 0;
}
#aggregator .news-item .categories, #aggregator .source, #aggregator .age {
 color : #999;
 font-style : italic;
 font-size : 0.9em;
}
#aggregator .title {
 margin-bottom : 0.5em;
 font-size : 1em;
}
#aggregator h3 {
 margin-top : 1em;
}
#forum table {
 width : 100%;
}
#forum td {
 padding : 0.5em;
}
#forum td.forum, #forum td.posts {
 background-color : #eaf4f5;
}
#forum td.topics, #forum td.last-reply {
 background-color : #ddd;
}
#forum td.container {
 background-color : #ccc;
}
#forum td.container a {
 color : #555;
}
#forum td.statistics, #forum td.settings, #forum td.pager {
 height : 1.5em;
```

```
border : 1px solid #bbb;
}
#forum td .name {
 color : #96c;
}
#forum td .links {
  padding-top : 0.7em;
  font-size : 0.9em;
}
#profile .profile {
  clear : both;
 border : 1px solid #abc;
 padding : 0.5em;
 margin : 1em 0;
}
#profile .profile .name {
  padding-bottom : 0.5em;
}
.block-forum h3 {
 margin-bottom : 0.5em;
}
div.admin-panel .description {
 color : #000;
}
div.admin-panel .body {
 background : #ece8d4;
}
div.admin-panel h3 {
 background-color : #b93d17;
  color : #fff;
  padding : 5px 8px 5px;
 margin : 0;
}
#rss12 {
  float : left;
}
.space {
  float : left;
 width : 100%;
}
.wh1 {
 color : #000;
 background : transparent url("header_bg.jpg") repeat-x scroll 0% 0%;
 height : 25px;
}
.white {
 color : #fffafa;
}
a.white123:link {
 color : #fffafa;
 border-bottom : 0;
```

```
background : none;
 text-decoration : none;
}
a.white123:visited {
 color : #fffafa;
 border-bottom : 0;
 background : none;
 text-decoration : none;
}
a.white123:active {
 color : #fffafa;
 border-bottom : 0;
 background : none;
 text-decoration : none;
}
a.white123:hover {
 color : #fffafa;
 border-bottom : 0;
 background : none;
 text-decoration : none;
}
a.custom:link, a.custom:visited {
 color : #065192;
 text-decoration : none;
 font-size : 13px;
 font-weight : bolder;
 font-family : " trebuchet MS, Times New Roman, Times, serif";
}
a.custom:hover {
 color : #065192;
 text-decoration : none;
 background : #ece8d4;
 border-bottom : 1px solid #323232;
 font-size : 13px;
 font-weight : bolder;
 font-family : "trebuchet MS, Times New Roman, Times, serif";
}
a.evakoss-link:link, a.cms-link:visited {
 color : #323232;
 text-decoration : none;
 border-bottom : 1px dotted #aaa;
}
a.cms-link:hover {
 color : #323232;
 text-decoration : none;
 background : #f8f5e5;
 border-bottom : 1px solid #aaa;
}
a.cms-link:active {
 color : #323232;
 text-decoration : none;
 background : #f8f5e5;
 border-bottom : 1px solid #aaa;
}
.page_title_size {
 font-family : "Trebuchet MS", "Times New Roman", Times, serif;
 font-weight : bold;
```
*font-size* : 14pt;

```
.logo_td {
 padding-left : 9px;
}
div.outer {
 height : 680px;
 overflow : auto;
}
#block-user-0 .form-item {
 margin-top : 1.1em;
 margin-bottom : 0.5em;
}
#block-user-0 ul li {
 list-style-image : none;
 list-style-type : none;
 margin-left : -2em;
 margin-top : 0;
 margin-bottom : 0.1em;
}
#block-user-0 .form-text {
 width : 10em;
 margin-left : -1.5em;
```

```
}
```
}

```
#block-user-0 .form-item label {
 margin-left : -1em;
 font-weight : bold;
 width : 10em;
}
```

```
#breadtitle {
 font-weight : bold;
 font-size : 11pt;
}
#date {
 float : left;
 width : 870px;
 text-align : center;
}
.headertable {
```
*background* : transparent url("header\_bg.jpg") repeat-x scroll 0% 0%;

↑ TOP

#### Home About Documentation Download Feedback Credits

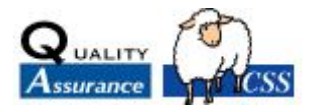

COPYRIGHT © 1994-2009 W3C® (MIT, ERCIM, KEIO), ALL RIGHTS  $\left| \right|$  **V** validator RESERVED. W3C LIABILITY, TRADEMARK, DOCUMENT USE AND SOFTWARE LICENSING RULES APPLY. YOUR INTERACTIONS WITH THIS SITE ARE IN ACCORDANCE WITH OUR PUBLIC AND MEMBER PRIVACY STATEMENTS.